# Package 'epilogi'

October 1, 2023

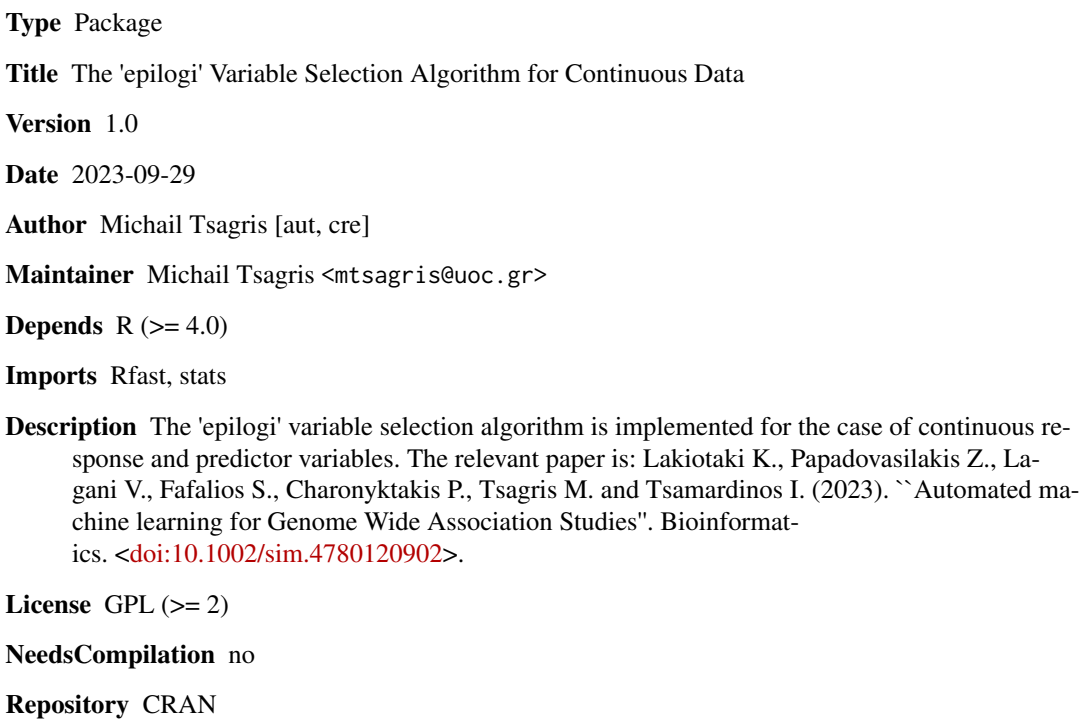

Date/Publication 2023-10-01 15:30:02 UTC

# R topics documented:

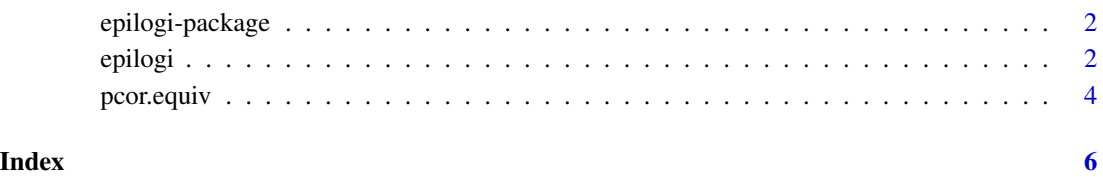

<span id="page-1-0"></span>

# Description

The 'epilogi' Variable Selection Algorithm for Continuous Data.

# Details

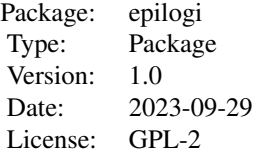

#### **Maintainers**

Michail Tsagris <mtsagris@uoc.gr>.

#### Author(s)

Michail Tsagris <mtsagris@uoc.gr>.

# References

Lakiotaki K., Papadovasilakis Z., Lagani V., Fafalios S., Charonyktakis P., Tsagris M. and Tsamardinos I. (2023). Automated machine learning for Genome Wide Association Studies. Bioinformatics.

Tsagris M., Papadovasilakis Z., Lakiotaki K. and Tsamardinos I. (2022). The γ-OMP algorithm for feature selection with application to gene expression data. IEEE/ACM Transactions on Computational Biology and Bioinformatics, 19(2): 1214–1224.

<span id="page-1-1"></span>epilogi *The epilogi Variable Selection Algorithm for Continuous Data.*

# Description

The epilogi Variable Selection Algorithm for Continuous Data.

## Usage

epilogi(y, x, tol =  $0.01$ , alpha =  $0.05$ )

#### epilogi 3 amerikan ke sebagai 2 amerikan ke sebagai 2 amerikan ke sebagai 2 amerikan ke sebagai 2 amerikan ke

## Arguments

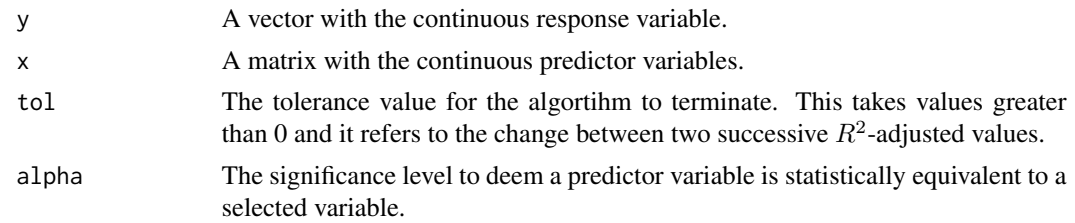

# Details

The *cpilogi variable selection algorithm* (Lakiotaki et al., 2023) is a generalisation of the  $\gamma$ -OMP algorithm (Tsagris et al. 2022). It applies the aforementioned algorithm with the addition that it returns possible statistically equivalent predictor(s) for each selected predictor. Once a variable is selected the algorithm searches for possible equivalent predictors using the partial correlation between the residuals.

The heuristic method to consider two predictors R and C informationally equivalent given the current selected predictor S is determined as follows: first, the residuals r of the model using S are computed. Then, if the following two conditions hold R and C are considered equivalent:  $Ind(R; r)$  $| C \rangle$  and Ind(r; C | R), where Ind(R; r | C) denotes the conditional independence of R with r given C. When linearity is assumed, the test can be implemented by testing for significance the corresponding partial correlation. The tests Ind return a p-value and independence is accepted when it is larger than a threshold (significance value, argument alpha). Intuitively, R and C are heuristically considered equivalent, if C is known, then R provides no additional information for the residuals r, and if R is known, then C provides no additional information for r.

#### Value

A list including:

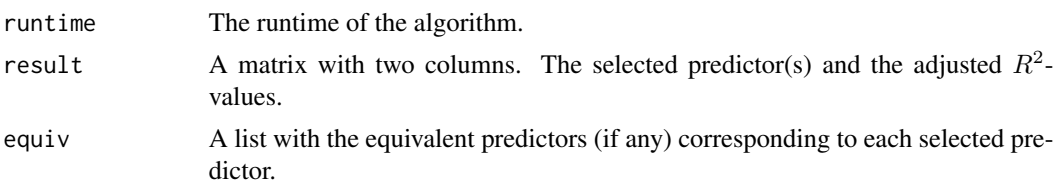

## Author(s)

Michail Tsagris.

R implementation and documentation: Michail Tsagris <mtsagris@uoc.gr>.

#### References

Lakiotaki K., Papadovasilakis Z., Lagani V., Fafalios S., Charonyktakis P., Tsagris M. and Tsamardinos I. (2023). Automated machine learning for Genome Wide Association Studies. Bioinformatics.

Tsagris M., Papadovasilakis Z., Lakiotaki K. and Tsamardinos I. (2022). The  $\gamma$ -OMP algorithm for feature selection with application to gene expression data. IEEE/ACM Transactions on Computational Biology and Bioinformatics, 19(2): 1214–1224.

# See Also

[pcor.equiv](#page-3-1)

# Examples

```
#simulate a dataset with continuous data
set.seed(1234)
n <- 500
x \le - matrix( rnorm(n * 50, 0, 30), ncol = 50)
#define a simulated class variable
y \le -2 \times x[, 1] - 1.5 \times x[, 2] + x[, 3] + \text{norm}(n, 0, 15)# define some simulated equivalences
x[, 4] \leq x[, 1] + \text{rnorm}(n, 0, 1)x[, 5] <- x[, 2] + rnorm(n, 0, 1)
epilogi(y, x, tol = 0.05)
```
# <span id="page-3-1"></span>pcor.equiv *Equivalence test using partial correlation*

# Description

Equivalence test using partial correlation.

# Usage

```
pcor.equiv(res, y, x, alpha = 0.05)
```
# Arguments

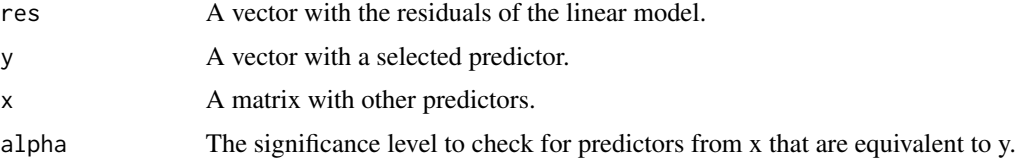

# Value

A vector with 0s and 1s. 0s indicate that the predictors are not equivalent, while 1s indicate the equivalent predictors.

# Author(s)

Michail Tsagris.

R implementation and documentation: Michail Tsagris <mtsagris@uoc.gr>.

<span id="page-3-0"></span>

# <span id="page-4-0"></span>pcor.equiv 5

# See Also

[epilogi](#page-1-1)

#### Examples

```
#simulate a dataset with continuous data
set.seed(1234)
n < -500x \le matrix( rnorm(n * 50, 0, 30), ncol = 50)
#define a simulated class variable
y \le -2 \times x[, 1] - 1.5 \times x[, 2] + x[, 3] + \text{rnorm}(n, \theta, 15)# define some simulated equivalences
x[, 4] \leftarrow x[, 1] + \text{rnorm}(n, 0, 1)x[, 5] < -x[, 2] + \text{rnorm}(n, 0, 1)b \leftarrow \text{epilogi}(y, x, \text{ tol} = 0.05)sel <- b$result[2, 1]
## standardise the y and x first
y \leftarrow (y - \text{mean}(y)) / \text{Rfast}: Var(y, \text{std} = \text{TRUE})x <- Rfast::standardise(x)
res \le resid( lm(y \sim x[, sel] ) )
sela <- b$result[2:3, 1]
pcor.equiv(res, x[, sela[2]], x[, -sela] )
```
- ## bear in mind that this gives the third variable after removing the first two,
- ## so this is essentially the 5th variable in the "x" matrix.

# <span id="page-5-0"></span>Index

epilogi, [2,](#page-1-0) *[5](#page-4-0)* epilogi-package, [2](#page-1-0)

pcor.equiv, *[4](#page-3-0)*, [4](#page-3-0)